**ФЕДЕРАЛЬНОЕ АГЕНТСТВО**

**ПО ТЕХНИЧЕСКОМУ РЕГУЛИРОВАНИЮ И МЕТРОЛОГИИ**

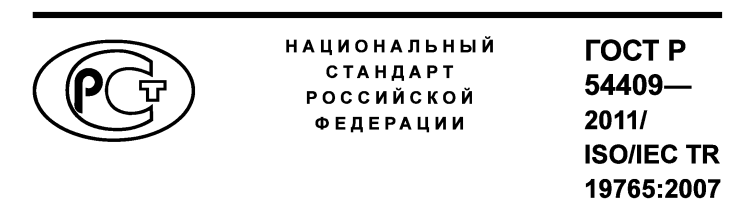

## **ИНФОРМАЦИОННЫЕ ТЕХНОЛОГИИ**

**Обзор графических значков и символов, обеспечивающих доступ к функциональным возможностям продуктов информационных технологий и облегчающих их использование гражданами пожилого возраста и лицами с ограничениями жизнедеятельности**

**(ISO/IEC TR 19765:2007, ЮТ)**

**Издание официальное**

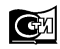

**Стандартинформ 2018 Москва**

## **Предисловие**

1 ПОДГОТОВЛЕН Негосударственным учреждением «Институт профессиональной реабилитации и подготовки персонала Всероссийского ордена Трудового Красного Знамени Общества слепых «Реакомп» (НУ ИПРПП ВОС «Реакомп») на основе собственного перевода на русский язык англоязычной версии международного документа, указанного в пункте 4

2 ВНЕСЕН Техническим комитетом по стандартизации ТК 381 «Технические средства для инвалидов

3 УТВЕРЖДЕН И ВВЕДЕН В ДЕЙСТВИЕ Приказом Федерального агентства по техническому регулированию и метрологии от 16 сентября 2011 г. № 319-ст

4 Настоящий стандарт идентичен международному документу ИСО/МЭКТО 19765:2007 «Информационные технологии. Обзор графических значков и символов, обеспечивающих доступ к функциональным возможностям продуктов информационных технологий и облегчающих их использование гражданами пожилого возраста и лицами с ограничениями жизнедеятельности» (ISO/IEC TR 19765:2007 «Information technology — Survey of icons and symbols that provide access to functions and facilities to improve the use of information technology products by the elderly and persons with disabilities», IDT)

- 5 ВВЕДЕН ВПЕРВЫЕ
- 6 ПЕРЕИЗДАНИЕ. Ноябрь 2018 г.

*Правила применения настоящего стандарта установлены в статье 26 Федерального закона от 29 июня 2015 г. № 162-ФЗ «О стандартизации в Российской Федерации». Информация об изменениях к настоящему стандарту публикуется в ежегодном (по состоянию на 1 января текущего года) информационном указателе «Национальные стандарты», а официальный текст изменений и поправок* — *в ежемесячном информационном указателе «Национальные стандарты». В случае пересмотра (замены) или отмены настоящего стандарта соответствующее уведомление будет опубликовано в ближайшем выпуске ежемесячного информационного указателя «Национальные стандарты». Соответствующая информация, уведомление и тексты размещаются также в информационной системе общего пользования* — *на официальном сайте Федерального агентства по техническому регулированию и метрологии в сети Интернет ([www.gost.ru\)](https://mosexp.ru#)*

> © ISO, 2007 — Все права сохраняются © Стандартинформ, оформление, 2013, 2018

Настоящий стандарт не может быть полностью или частично воспроизведен, тиражирован и распространен в качестве официального издания без разрешения Федерального агентства по техническому регулированию и метрологии

# Содержание

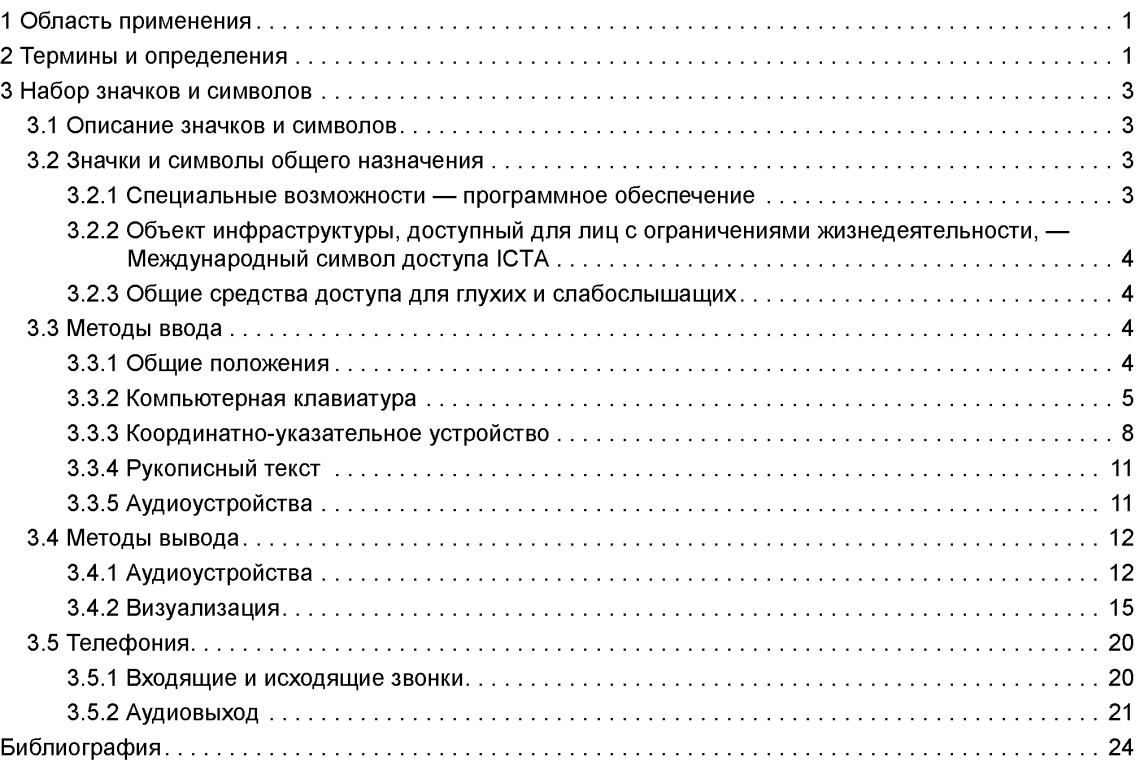

## **Предисловие к ИСО/МЭК ТО 19765:2007**

ИСО (Международная организация по стандартизации) и МЭК (Международная электротехническая комиссия) образуют специализированную систему для международной стандартизации. Национальные комитеты — члены ИСО или МЭК участвуют в разработке международных стандартов через технические комитеты, образованные соответствующими организациями, компетентными в определенных областях технической деятельности. Технические комитеты ИСО и МЭК сотрудничают в областях, представляющих взаимный интерес. Любые правительственные и неправительственные международные организации, связанные с ИСО и МЭК, также принимают участие в этой работе. В области информационных технологий ИСО и МЭК образовали Объединенный технический комитет ИСО/МЭК ОТК 1.

Международные стандарты разрабатываются в соответствии с Директивами ИСО/МЭК, часть 2.

Главной задачей технических комитетов является подготовка международных стандартов. Проекты международных стандартов, одобренные Объединенным техническим комитетом, направляются национальным комитетам на голосование. Для их публикации в качестве международного стандарта требуется одобрение не менее 75 % членов комитета, принимавших участие в голосовании.

В исключительных случаях Объединенный технический комитет может предложить публикацию Технического отчета в одном из следующих вариантов:

- вариант 1 — когда не может быть получена необходимая поддержка для публикации в качестве международного стандарта, несмотря на повторные попытки;

- вариант 2 — когда документ все еще находится в стадии разработки или существует перспектива его возможного принятия в качестве международного стандарта в будущем;

- вариант 3 — когда Объединенный технический комитет имеет данные разного вида, которые самостоятельно могут быть опубликованы в качестве международного стандарта (например, «о современном уровне развития какой-либо отрасли науки или техники»).

Технические отчеты вариантов 1 и 2 являются документами, в отношении которых в течение трех лет после их опубликования принимается решение, могут ли они быть переведены в разряд международных стандартов. Технические отчеты варианта 3 не обязательно подлежат пересмотру, пока нет основания считать, что приведенные в них данные больше не являются достоверными или полезными.

Следует обратить внимание на возможность наличия в настоящем стандарте некоторых элементов, которые могут быть объектами патентного права. ИСО не несет ответственности за идентификацию некоторых или всех таких патентных прав.

ИСО/МЭК ТО 19765, который является Техническим отчетом варианта 3, подготовлен Объединенным техническим комитетом ИСО/МЭК ОТК 1 «Информационные технологии», подкомитет ПК 35 «Пользовательские интерфейсы».

#### **Введение**

Достижения в области информационных технологий способствуют использованию продуктов информационных технологий как необходимых элементов повседневной жизни человека. Поэтому очень важно сделать эти технологии доступными для всех, особенно для граждан пожилого возраста и лиц с ограничениями жизнедеятельности. Эти потребители нуждаются в специальных значках и символах, обеспечивающих им доступ к специальным средствам и функциям, чтобы компенсировать их недостатки и дать им уверенность в использовании различных услуг, предоставляемых с помощью информационных и коммуникационных технологий.

Большое число людей, особенно граждане пожилого возраста и лица с ограничениями жизнедеятельности, имеют проблемы с использованием персональных компьютеров и интернет-услуг, например почтовых и банковских услуг. Очень важно, чтобы производители этих услуг знали об этом и для записи использовали соответствующие символы и значки, специально приспособленные для использования гражданами пожилого возраста и лицами с ограничениями жизнедеятельности.

Настоящий стандарт является результатом обзора значков и символов, в настоящее время используемых для обозначения доступа к средствам и инструментам, учитывающим потребности граждан пожилого возраста и лиц с ограничениями жизнедеятельности — пользователей продуктами информационных технологий (ИТ). Однако ИСО (Международная организация по стандартизации) и МЭК (Международная электротехническая комиссия) в настоящее время пока не остановились на каком-то одном варианте этих значков и символов.

## **НАЦИОНАЛЬНЫЙ СТАНДАРТ РОССИЙСКОЙ ФЕДЕРАЦИИ**

#### **ИНФОРМАЦИОННЫЕ ТЕХНОЛОГИИ**

**Обзор графических значков и символов, обеспечивающих доступ к функциональным возможностям продуктов информационных технологий и облегчающих их использование гражданами пожилого возраста и лицами с ограничениями жизнедеятельности**

Information technology. Survey of icons and symbols that provide access to functions and facilities to improve the use of information technology products by the elderly and persons with disabilities

**Дата введения — 2013—01—01**

## **1 Область применения**

Разные пользователи продуктов информационных технологий обладают различными возможностями. Некоторые естественные для среднестатистического пользователя возможности вообще могут отсутствовать у конкретного пользователя, так как он не обладает ими от рождения. Некоторые навыки приобретаются, развиваются или утрачиваются стечением времени в процессе обучения, взросления, в результате травм, болезней или естественного старения организма. Наряду со среднестатистическими пользователями, обладающими полным набором возможностей для успешной работы, могут встречаться и такие, у которых этот набор ограничен.

Настоящий стандарт представляет собой обзор значков и символов, которые используются в настоящее время для обозначения доступа к средствам и инструментам, учитывающим потребности граждан пожилого возраста и лиц с ограничениями жизнедеятельности в качестве пользователей продуктов информационных технологий (ИТ), и которые могут послужить основой для будущего международного стандарта, содержащего рекомендованный набор значков и символов.

Эти значки и символы были отобраны из разных источников, в том числе из других стандартов, современных продуктов программного обеспечения, веб-сайтов и аппаратных средств. Все ссылки на источники приведены в библиографии.

Значки и символы, представленные в настоящем стандарте, классифицированы по их назначению и методу использования.

Примечание 1 — ИСО (Международная организация по стандартизации) и МЭК (Международная электротехническая комиссия) ни в коей мере не настаивают на обязательном использовании значков и символов, содержащихся в настоящем стандарте, но и не рекомендуют отказываться от их использования.

Примечание 2 — Дизайн значков и символов, представленных в настоящем стандарте, остается собственностью исходных владельцев и не может быть непосредственно использован в продуктах ИТ без согласия собственников.

## **2 Термины и определения**

В настоящем стандарте применены следующие термины с соответствующими определениями:

2.1 **закрытое субтитрирование** (closed captioning): Режим просмотра, выбираемый пользователем, при котором речь и звуковые эффекты, сопровождающие видеоизображение, отображаются в виде текста на телевизионном экране.

[Сравните с понятием открытое субтитрирование (см. 2.7)].

Примечание — В отличие от изображений, снабженных субтитрами, закрытое субтитрирование позволяет пользователю выбирать, показывать или нет надписи, передаваемые вместе с телевещательным сигналом в закодированном (или закрытом) виде. Встроенный или подсоединенный к телевизору декодер используется для «открытия» титров и вывода их изображения на телевизионный экран.

[Национальный институт субтитрирования [7]]

2.2 **гальваническая связь** (electrical coupling): Передача информации от одного устройства к другому через непосредственное электропроводящее соединение.

[ЕТСИ ЕН 301 462, версия 1.1.1 (2000-03) [1]]

**2.3 фильтрация клавиатурного ввода** (filter key): Программная настройка, позволяющая игнорировать слишком короткие или повторяющиеся нажатия или изменять допустимую скорость нажатия клавиш и их сочетаний.

2.4 **индуктивная связь** (inductive coupling loop): Передача информации от одного устройства к другому посредством беспроводной связи.

**2.5 мышь** (mouse): Широко используемое координатно-указательное устройство, которое имеет одну или более кнопок, с помощью которых пользователь может осуществлять взаимодействие с компьютером.

*Пример* — *Используя кнопки мыши, пользователь может выбрать объекты или осуществить операции над ними, инициировать выполнение определенных действий или непосредственно управлять объектами.*

2.6 **цифровой блок** (numeric keypad): Набор клавиш с цифрами, скомпонованными в отдельный блок на компьютерной клавиатуре.

Примечание — Клавиши цифрового блока обычно содержат клавиши управления курсором и расположены с правой стороны компьютерной клавиатуры.

**2.7 открытое субтитрирование** (open captioning): Режим просмотра, при котором речь и звуковые эффекты, сопровождающие видеоизображение, постоянно (вне зависимости от желания пользователя) дублируются в виде текста на телевизионном экране.

[Сравните с понятием закрытое субтитрирование (см. 2.1)].

Примечание — Изображение с открытым субтитрированием постоянно экспонирует текстовую информацию пользователю (также как, например, фильмы с субтитрами).

**2.8 значок указателя** (pointer icon): Значок, который программно связан с устройством ввода и с помощью которого пользователь осуществляет взаимодействие с другими элементами экрана.

[ИСО/МЭК 11581-1:2000]

Примечание — Для дополнительной информации по значкам указателя см. ИСО/МЭК 11581-3:2000.

**2.9 последовательное клавишное устройство** (serial key device): Устройство, которое используется для последовательного ввода данных.

#### *Пример* — *Компьютерная клавиатура.*

2.10 **жест** (sign): «Слова», выраженные на языке жестов движениями ладоней, рук, туловища, лица и головы, являющиеся определенными сигналами, воспринимаемыми визуально.

Примечание 1 — Языки жестов не универсальны, они возникали спонтанно и независимо друг от друга в сообществах глухих пользователей по всему миру.

Примечание 2 — У слепоглухих общение на языке жестов осуществляется посредством прикосновений.

2.11 **жестикуляция** (signing): Определенный набор используемых жестов для передачи информации вместо устной речи.

2.12 **залипание клавиш** (sticky key): Программная настройка (режим), при которой последовательное нажатие клавиш воспринимается как единая комбинация.

2.13 **телекоммуникационный терминал** (telecommunications terminal): Точка ввода или вывода данных из системы или коммуникационной сети.

Примечание — При передаче данных телекоммуникационный терминал — это устройство, обычно оборудованное клавиатурой и дисплеем, которое может передавать и принимать информацию.

## **3 Набор значков и символов**

#### 3.1 Описание значков и символов

В этом разделе и там, где это уместно, значки и символы показаны на квадратной сетке (значки) или поверх матрицы (стандартизированные символы). Кроме того, отображаемые значки представлены в нескольких вариациях: приблизительно реального размера, а также в увеличенном и сеточном вариантах.

#### 3.2 Значки и символы общего назначения

#### 3.2.1 Специальные возможности — программное обеспечение

Основная область применения: программное обеспечение ИТ и аппаратное обеспечение.

Назначение: обеспечивает доступ к набору функций и утилит, которые позволяют настроить программное обеспечение и аппаратные средства для наилучшего соответствия возможностям пользователя с ограничениями жизнедеятельности.

Графика:

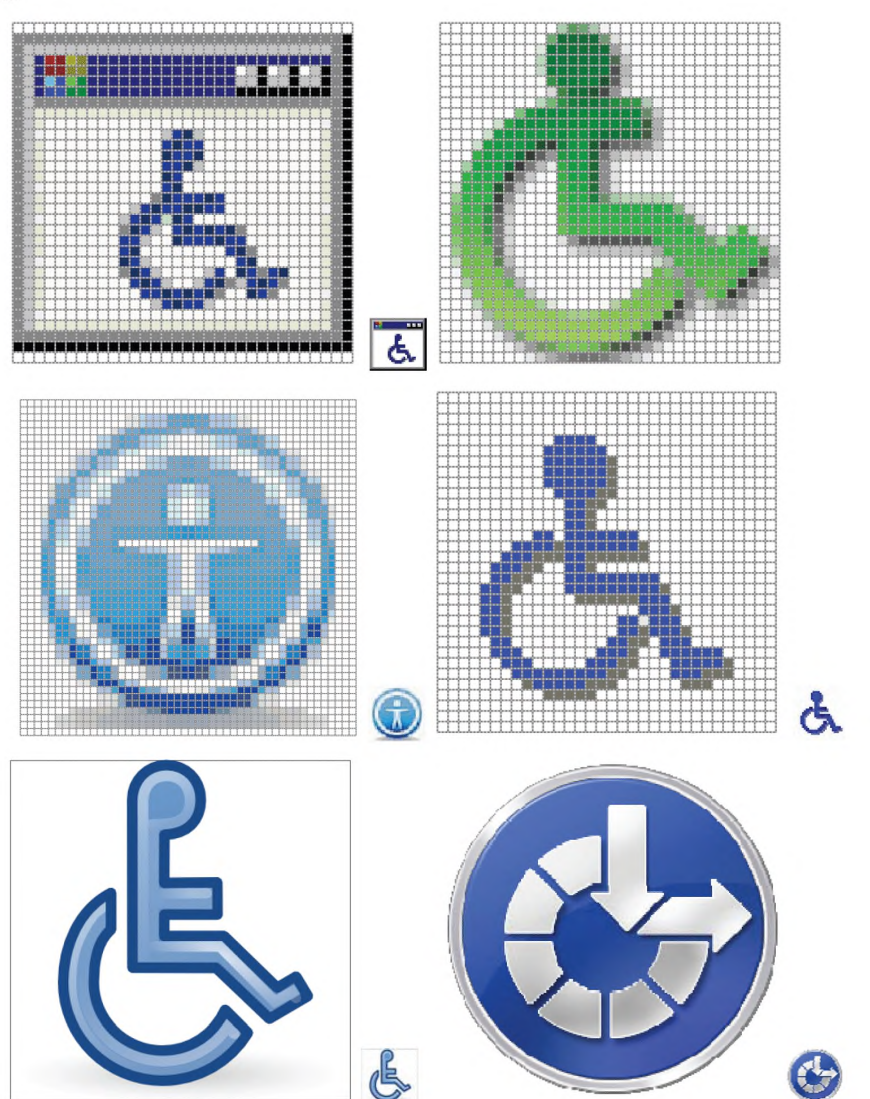

Источники: верхний ряд: Microsoft Windows 2000® [3] (слева), Windows ХР® [3] (центр); средний ряд: Apple Mac OS X [11] (справа), IBM ThinkPad® [12]; нижний ряд: Gnome 3 — графическая оболочка для Linux-совместимых операционных систем [15] (слева), Microsoft Windows 7® [3] (справа).

Примечание — Значки, приведенные в качестве примера, используются в настоящее время, а не являются рекомендованными ИСО/МЭК.

## 3.2.2 Объект инфраструктуры, доступный для лиц с ограничениями жизнедеятельности Международный символ доступа ICTA

Назначение: обозначает повышенную степень доступности объекта (инфраструктуры) для лиц с ограничениями жизнедеятельности.

Графика:

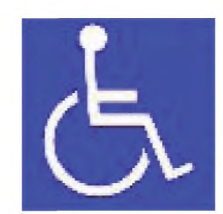

Источник: Международная комиссия по технологиям и доступности [5].

Примечание — Этот символ зарегистрирован ИСО.

## 3.2.3 Общие средства доступа для глухих и слабослышащих

Основная область применения: аппаратные средства, средства телекоммуникации. Назначение: обеспечивает доступ к общим средствам и их функциональным назначениям. Графика:

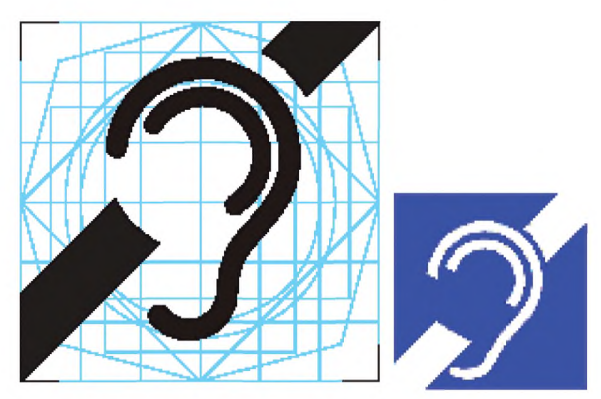

Источники: слева: ЕТСИ ЕН 301 462, версия 1.1.1 (2000-03), графический символ номер 1 [1]; справа: Международная комиссия по технологиям и доступности (ІСТА), Международный символ глухих [5].

Примечание 1 — Считается, что этот символ не совсем корректен с точки зрения сообщества глухих и слабослышащих из-за негативного смысла, заложенного в «запрещающей» диагональной линии, перечеркивающей ухо. Поощряется использование символов, которые указывают на необходимость создания особых условий доступности в более доброжелательной манере. Хороший пример — ТТУ символ (3.5.1.2) в противоположность символу, приведенному выше, который часто используется для отображения различных приспособлений (например, индуктивная связь, гальваническая связь и т. д.).

Примечание 2 — Значки, приведенные в качестве примера, используются в настоящее время, а не являются рекомендованными ИСО/МЭК.

## 3.3 Методы ввода

#### 3.3.1 Общие положения

Основная область применения: аппаратное обеспечение.

Назначение: позволяет использовать различные способы ввода данных: распознавание рукописного текста, ввод с клавиатуры или распознавание голоса.

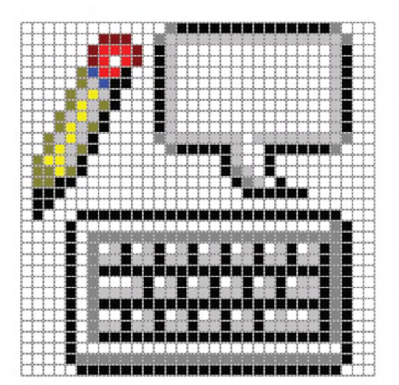

Источник: Microsoft Windows 2000® [3].

Примечание — Значок, приведенный в качестве примера, используется в настоящее время, а не является рекомендованным ИСО/МЭК. Применяется и в более поздних версиях операционной системы (ОС) Windows.

## 3.3.2 Компьютерная клавиатура

3.3.2.1 Ввод данных с клавиатуры

Основная область применения: аппаратное обеспечение.

Назначение: позволяет пользователю выбрать вариант ввода текста с помощью клавиатуры. Графика:

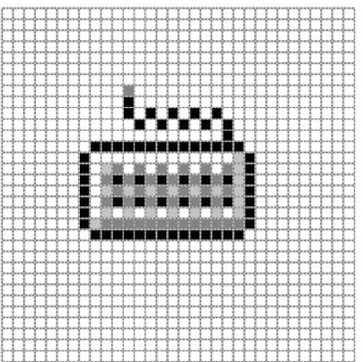

Источник: Microsoft Windows 2000® [3].

Примечание Значок, приведенный в качестве примера, используется в настоящее время, а не является рекомендованным ИСО/МЭК. Применяется и в более поздних версиях ОС Wndows.

3.3.2.2 Последовательные клавишные устройства

Основная область применения: аппаратное обеспечение.

Основное назначение: позволяет пользователю выбрать альтернативный доступ к функциям клавиатуры и мыши.

Графика:

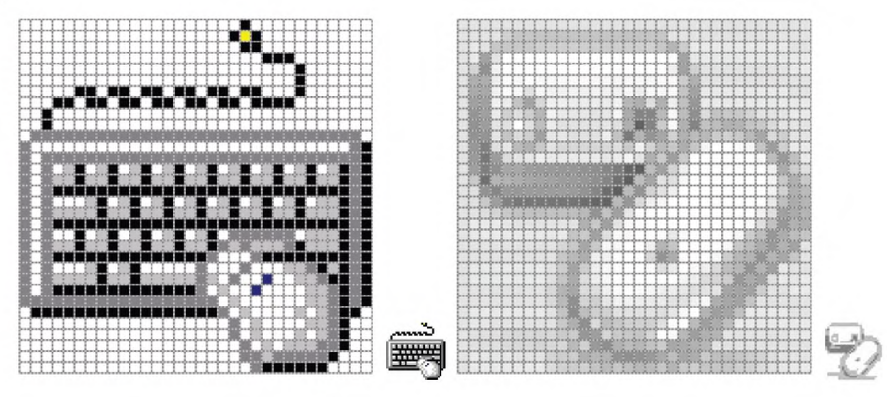

Источники: слева: Microsoft Windows 2000® [3], применяется и в более поздних версиях ОС Windows; справа: Apple Mac OS X.

Примечание — Значки, приведенные в качестве примера, используются в настоящее время, а не являются рекомендованными ИСО/МЭК.

3.3.2.3 Залипание клавиш

Основная область применения: аппаратное обеспечение.

Назначение: объединяет последовательно нажатые клавиши в единую комбинацию. Графика:

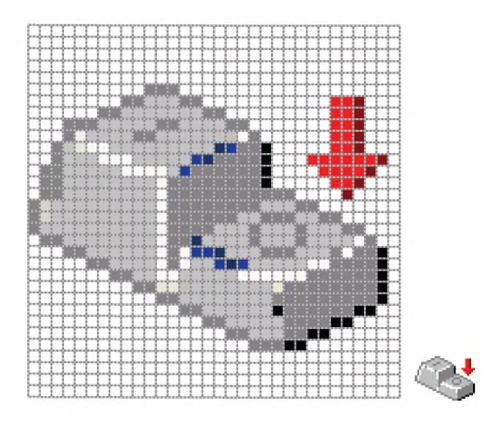

Источник: Microsoft Windows 2000® [3].

Примечание — Значок, приведенный в качестве примера, используется в настоящее время, а не является рекомендованным ИСО/МЭК. Применяется и в более поздних версиях ОС Windows.

3.3.2.4 Озвучивание переключения режимов

Основная область применения: аппаратное обеспечение.

Назначение: позволяет пользователю услышать определенный звук при нажатии клавиш Caps Lock, Num Lock и Scroll Lock.

Графика:

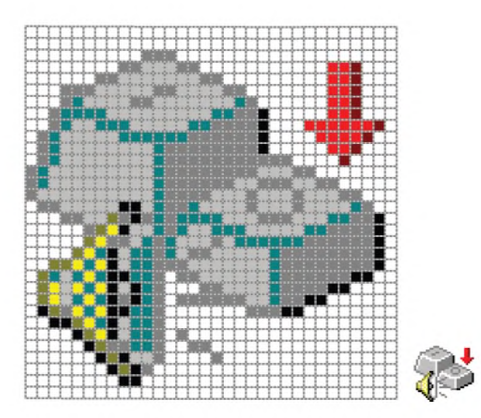

Источник: Microsoft Windows 98® [3].

Примечание — Значок, приведенный в качестве примера, используется в настоящее время, а не является рекомендованным ИСО/МЭК. Применяется и в более поздних версиях ОС Windows.

3.3.2.5 Фильтрация клавиатурного ввода

Основная область применения: аппаратное обеспечение.

Назначение: позволяет игнорировать слишком короткие или повторные нажатия клавиш или замедлять скорость реагирования на повторное нажатие клавиши.

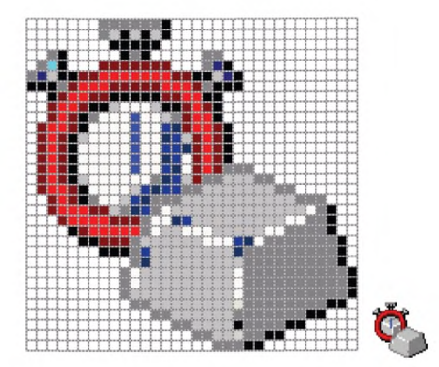

Источник: Microsoft Windows 2000® [3].

Примечание — Значок, приведенный в качестве примера, используется в настоящее время, а не является рекомендованным ИСО/МЭК. Применяется и в более поздних версиях ОС Windows.

3.3.2.6 Задержка повторения ввода

Основная область применения: аппаратное обеспечение.

Назначение: позволяет пользователю устанавливать режим задержки повторения при повторном вводе данных с клавиатуры (настройки: изменяющийся от длительного к короткому).

## Графика:

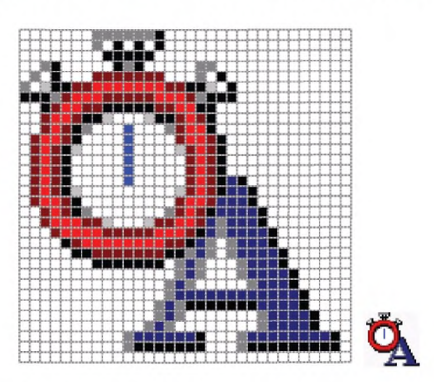

Источник: Microsoft Windows 2000® [3].

Примечание — Значок, приведенный в качестве примера, используется в настоящее время, а не является рекомендованным ИСО/МЭК. Применяется и в более поздних версиях ОС Windows.

3.3.2.7 Скорость повторения ввода

Основная область применения: аппаратное или программное обеспечение.

Назначение: позволяет пользователю устанавливать режим скорости повторения ввода данных (настройки: изменяющийся от медленного к быстрому).

Графика:

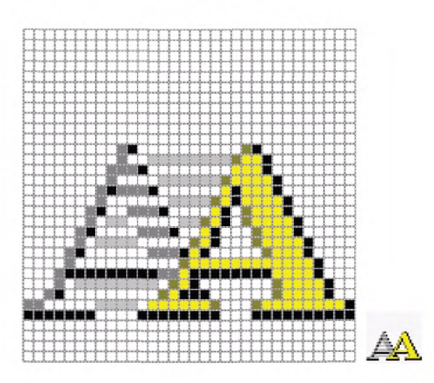

Источник: Microsoft Windows 2000® [3].

Примечание — Значок, приведенный в качестве примера, используется в настоящее время, а не является рекомендованным ИСО/МЭК. Применяется и в более поздних версиях ОС Windows.

3.3.2.8 Виртуальная клавиатура

Основная область применения: программный интерфейс.

Назначение: предоставляет пользователю с ограниченной подвижностью возможность пользоваться основными функциями клавиатуры с помощью сенсорного экрана.

Графика:

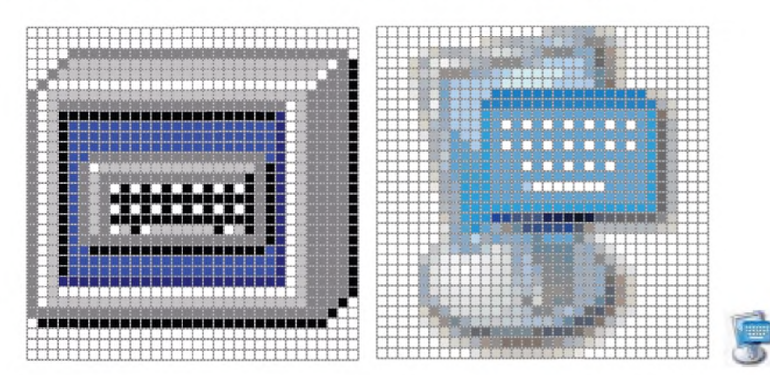

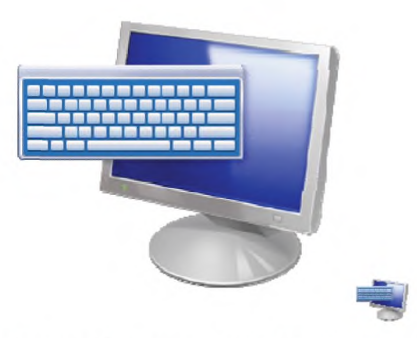

Источники: Microsoft Windows 2000® and Windows ХР® (верхний ряд), Microsoft Windows 7 (нижний РЯД) [3].

Примечание — Значки, приведенные в качестве примера, используются в настоящее время, а не являются рекомендованными ИСО/МЭК.

#### 3.3.3 Координатно-указательное устройство

3.3.3.1 Свойства мыши

Основная область применения: аппаратное обеспечение.

Назначение: позволяет пользователю устанавливать предпочтительный режим работы с мышью. Графика:

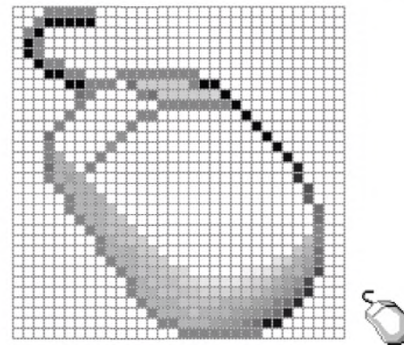

#### Источник: Microsoft Windows 2000® [3].

Примечание — Значок, приведенный в качестве примера, используется в настоящее время, а не является рекомендованным ИСО/МЭК. Применяется и в более поздних версиях ОС Windows.

#### 3.3.3.2 Кнопки мыши

Основная область применения: аппаратное обеспечение.

Назначение: позволяет управлять указателем мыши с цифрового блока клавиатуры компьютера. Графика:

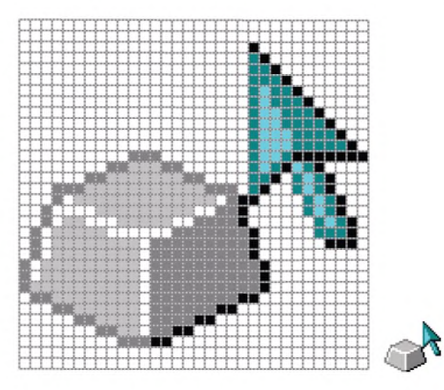

#### Источник: Microsoft Windows 2000® [3].

Примечание — Значок, приведенный в качестве примера, используется в настоящее время, а не является рекомендованным ИСО/МЭК. Применяется и в более поздних версиях ОС Windows.

3.3.3.3 Выбор скорости перемещения указателя («Перемещение»)

Основная область применения: программный интерфейс.

Назначение: позволяет пользователю устанавливать скорость и ускорение перемещения указателя мыши.

#### Графика:

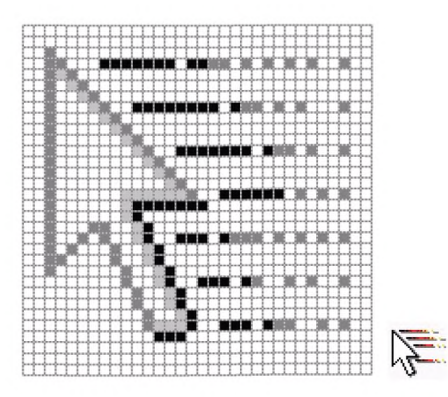

#### Источник: Microsoft Wndows 2000® [3].

Примечание — Значок, приведенный в качестве примера, используется в настоящее время, а не является рекомендованным ИСО/МЭК. Применяется и в более поздних версиях ОС Windows.

3.3.3.4 Автоматическое перемещение указателя на кнопку по умолчанию («Притягивание») Основная область применения: программный интерфейс.

Назначение: если пользователь активировал эту настройку, указатель автоматически перемещается на кнопку по умолчанию в диалоговом окне.

Графика:

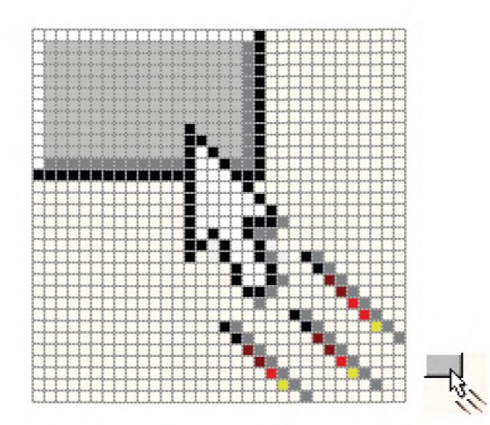

Источник: Microsoft Windows ХР® [3].

Примечание — Значок, приведенный в качестве примера, используется в настоящее время, а не явля ется рекомендованным ИСО/МЭК. Применяется и в более поздних версиях ОС Windows.

3.3.3.5 Отображение следа указателя

Основная область применения: программный интерфейс.

Назначение: при установке пользователем отображает след значка-указателя. Графика:

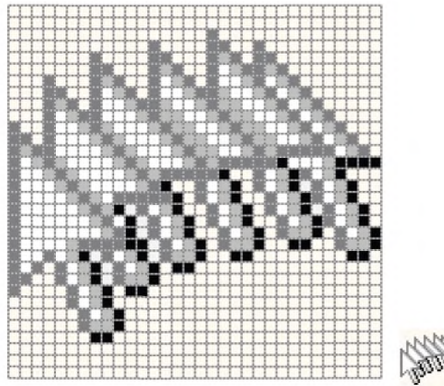

Источник: Microsoft Windows ХР® [3].

Примечание — Значок, приведенный в качестве примера, используется в настоящее время, а не явля ется рекомендованным ИСО/МЭК. Применяется и в более поздних версиях ОС Windows.

3.3.3.6 Отображение положения указателя

Основная область применения: программный интерфейс.

Назначение: при установке пользователем показывает расположение значка-указателя. Графика:

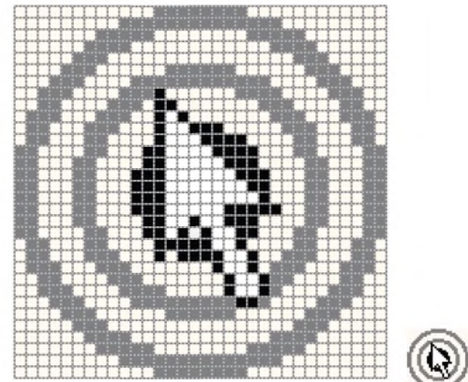

## Источник: Microsoft Windows ХР® [3].

Примечание — Значок, приведенный в качестве примера, используется в настоящее время, а не является рекомендованным ИСО/МЭК. Применяется и в более поздних версиях ОС Windows.

## 3.3.4 Рукописный текст

3.3.4.1 Распознавание рукописного текста

Основная область применения: аппаратное обеспечение.

Назначение: позволяет пользователю выбрать рукописный ввод текста. Графика:

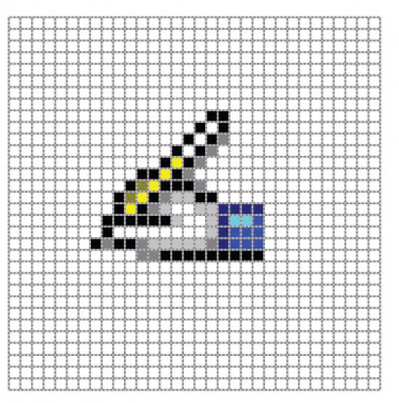

Источник: Microsoft Windows 2000® [3].

Примечание — Значок, приведенный в качестве примера, используется в настоящее время, а не является рекомендованным ИСО/МЭК. Применяется и в более поздних версиях ОС Windows.

## 3.3.5 Аудиоустройства

3.3.5.1 Характеристики речи

Основная область применения: программное обеспечение.

Назначение: позволяет пользователю изменять настройки и выбрать параметры как для ввода, так и для вывода речи.

Графика:

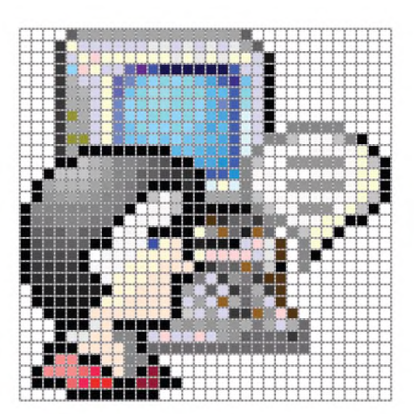

Источник: Microsoft Windows 2000® [3].

Примечание — Значок, приведенный в качестве примера, используется в настоящее время, а не является рекомендованным ИСО/МЭК. Применяется и в более поздних версиях ОС Windows.

## 3.3.5.2 Устная речь

Основная область применения: аппаратное и программное обеспечение.

Назначение: позволяет пользователю изменять настройки и выбрать параметры речевого ввода через микрофон.

Графика:

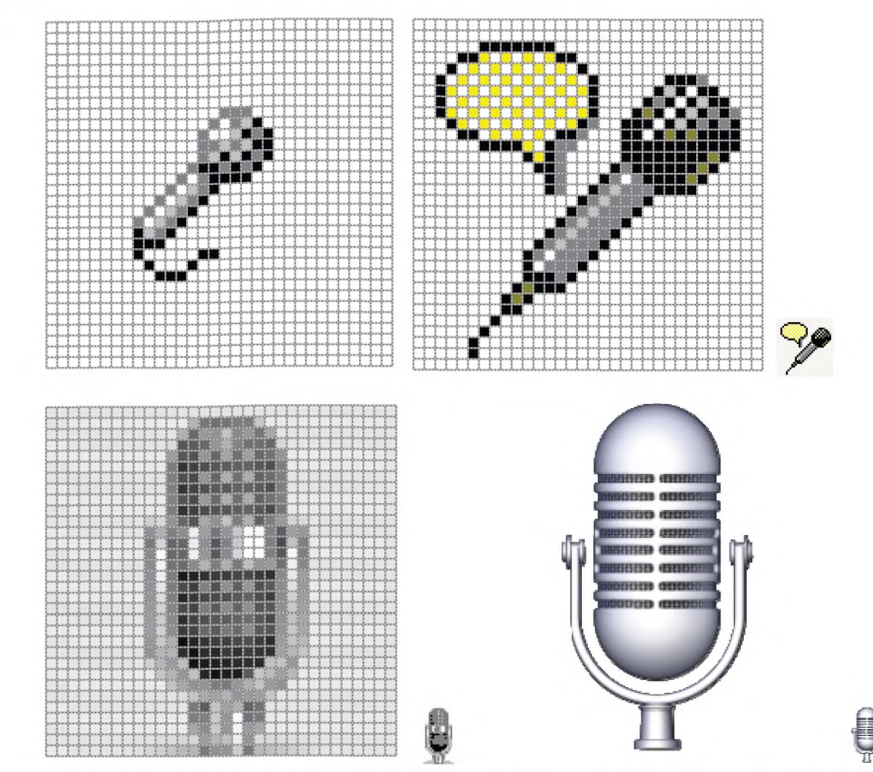

Источники: верхний ряд: Microsoft Windows 2000® [3]; нижний ряд: Apple Mac OS X [11] (слева), Microsoft Wndows 7® [3] (справа).

Примечание — Значки, приведенные в качестве примера, используются в настоящее время, а не являются рекомендованными ИСО/МЭК.

#### 3.4 Методы вывода

#### 3.4.1 Аудиоустройства

3.4.1.1 Настройки звука

Основная область применения: аппаратное обеспечение.

Назначение: позволяет пользователю регулировать настройки звука. Графика:

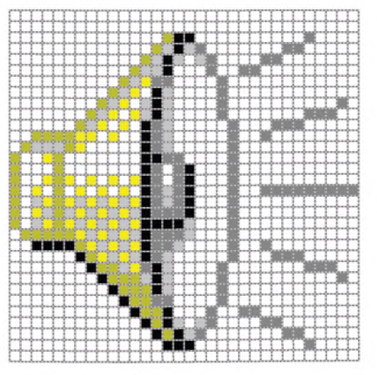

## Источник: Microsoft Windows 2000® [3].

Примечание — Значок, приведенный в качестве примера, используется в настоящее время, а не является рекомендованным ИСО/МЭК. Применяется и в более поздних версиях ОС Windows.

#### 3.4.1.2 Экранный диктор

Основная область применения: программное обеспечение.

Назначение: предоставляет людям возможность прочесть им вслух содержание экрана. Графика:

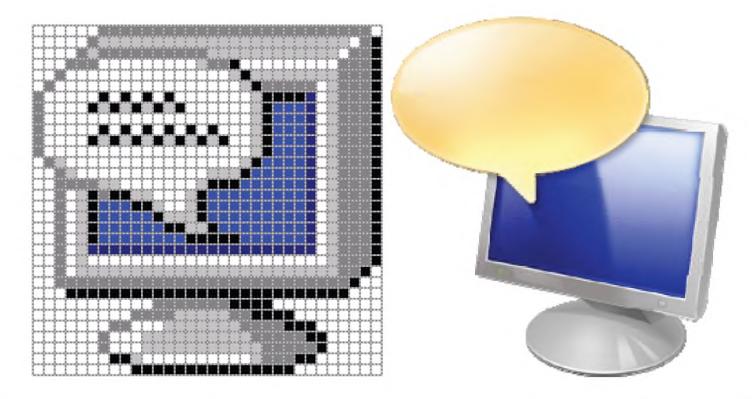

Источники: Microsoft Windows 2000® (слева); Microsoft Windows 7® [3] (справа).

Примечание — Значки, приведенные в качестве примера, используются в настоящее время, а не являются рекомендованными ИСО/МЭК.

#### 3.4.1.3 Преобразование текста в речь

Основная область применения: программное обеспечение.

Назначение: позволяет пользователю настроить параметры вывода текста в форме синтезированной речи через динамик.

Графика:

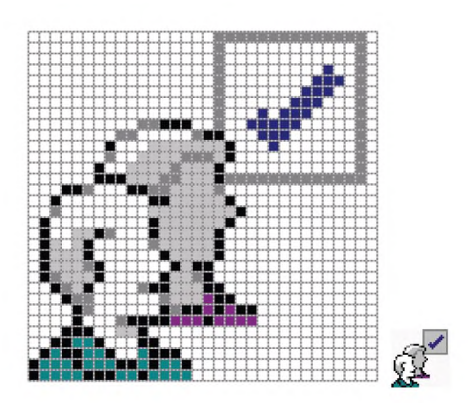

Источник: Microsoft Windows 2000® [3].

Примечание — Значок, приведенный в качестве примера, используется в настоящее время, а не является рекомендованным ИСО/МЭК. Применяется и в более поздних версиях ОС Windows.

3.4.1.4 Тифлокомментарий для ТВ, видео, фильмов и т. д.

Основная область применения: досуг и развлечения.

Назначение: обозначает наличие тифлокомментария для основных визуальных элементов фильма или мультимедийного продукта.

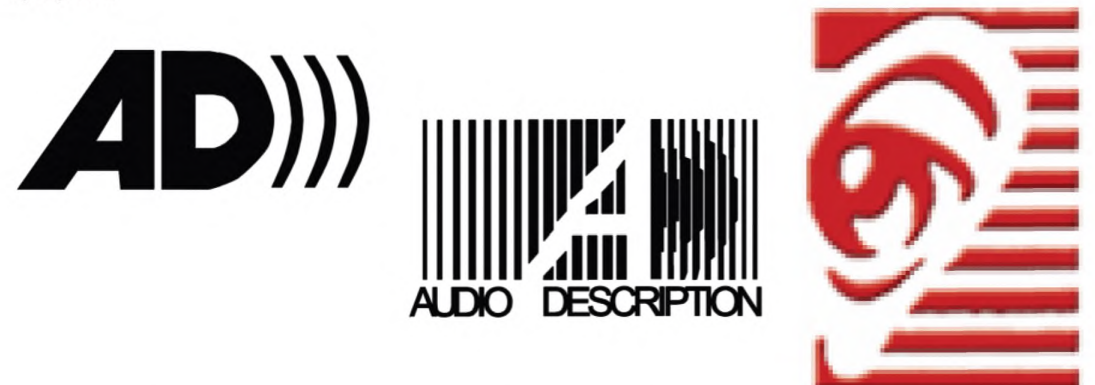

Источники: слева: Национальный форум творчества инвалидов (США), обычно используется на Американском телевидении [4]; в центре: обычно используется в театре [6]; справа: Voiceprint Canada [9].

Примечание 1 — Значки, приведенные в качестве примера, используются в настоящее время, а не являются рекомендованными ИСО/МЭК.

Примечание 2 — Использование печатных символов, как в этих значках, не является подходящим, потому что не удовлетворяет требованиям культурологической и лингвистической адаптации.

3.4.1.5 Вспомогательные слуховые системы Графика:

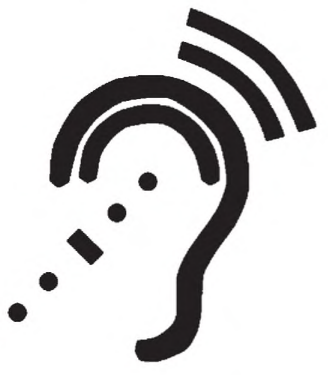

Источник: (США) Национальный форум творчества инвалидов [4].

Примечание — Значок, приведенный в качестве примера, используется в настоящее время, а не является рекомендованным ИСО/МЭК.

3.4.1.6 Субтитрирование Основная область применения: досуг и развлечения. Назначение: означает, что доступно субтитрирование. Графика:

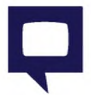

Источник: (США) Национальный институт субтитрирования [7].

Примечание — Значок, приведенный в качестве примера, используется в настоящее время, а не является рекомендованным ИСО/МЭК.

3.4.1.6.1 Закрытое субтитрирование Основная область применения: досуг и развлечения. Назначение: означает, что доступно закрытое субтитрирование.

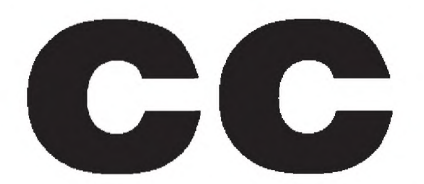

Источник: (США) Национальный форум творчества инвалидов [4].

Примечание 1 — Значок, приведенный в качестве примера, используется в настоящее время, а не является рекомендованным ИСО/МЭК.

Примечание 2 — Использование печатных символов, как в этом значке, не является подходящим, потому что не удовлетворяет требованиям культурологической и лингвистической адаптации.

3.4.16.2 Открытое субтитрирование

Основная область применения: досуг и развлечения. Назначение: означает, что доступно открытое субтитрирование. Графика:

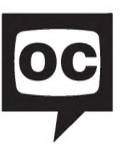

Источник: Kerasotes Theatres [8].

Примечание 1 — Значок, приведенный в качестве примера, используется в настоящее время, а не является рекомендованным ИСО/МЭК.

Примечание 2 — Использование печатных символов, как в этом значке, не является подходящим, потому что не удовлетворяет требованиям культурологической и лингвистической адаптации.

#### 3.4.2 Визуализация

3.4.2.1 Общие положения

Основная область применения: аппаратное и программное обеспечение. Назначение: обозначает объекты, адаптированные для инвалидов по зрению. Графика:

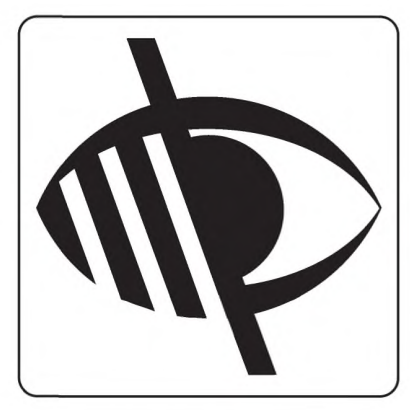

Источник: BS 8501:2002, регистрационный номер BS 8501.6025 [10].

Примечание — Значок, приведенный в качестве примера, используется в настоящее время, а не является рекомендованным ИСО/МЭК.

3.4.2.2 Визуальное оповещение

Основная область применения: аппаратное обеспечение.

Назначение: отображает визуальные предупреждения в тот момент, когда система издает звук.

Графика:

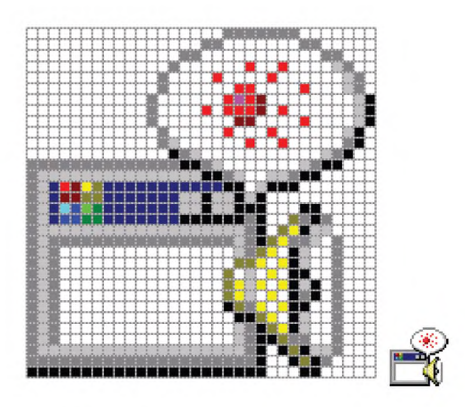

Источник: Microsoft Windows 2000® [3].

Примечание — Значок, приведенный в качестве примера, используется в настоящее время, а не является рекомендованным ИСО/МЭК. Применяется и в более поздних версиях ОС Windows.

## 3.4.2.3 Визуальное представление звукоряда

Основная область применения: аппаратное обеспечение.

Назначение: создает визуальное представление речи и звуков, генерируемых приложениями. Графика:

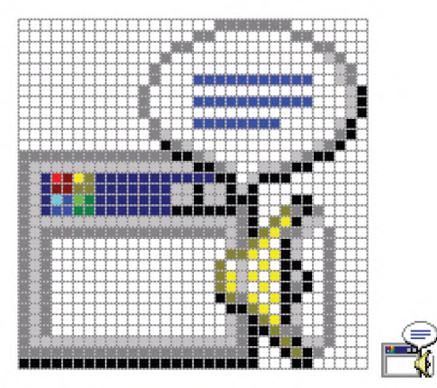

Источник: Microsoft Windows 2000® [3].

Примечание — Значок, приведенный в качестве примера, используется в настоящее время, а не является рекомендованным ИСО/МЭК. Применяется и в более поздних версиях ОС Windows.

## 3.4.2.4 Экранная лупа

Основная область применения: программный интерфейс.

Назначение: активирует функцию увеличения экрана и позволяет настраивать параметры увеличения. При наведении значка указателя в дополнительном окне отображаются увеличенные текст и изображения.

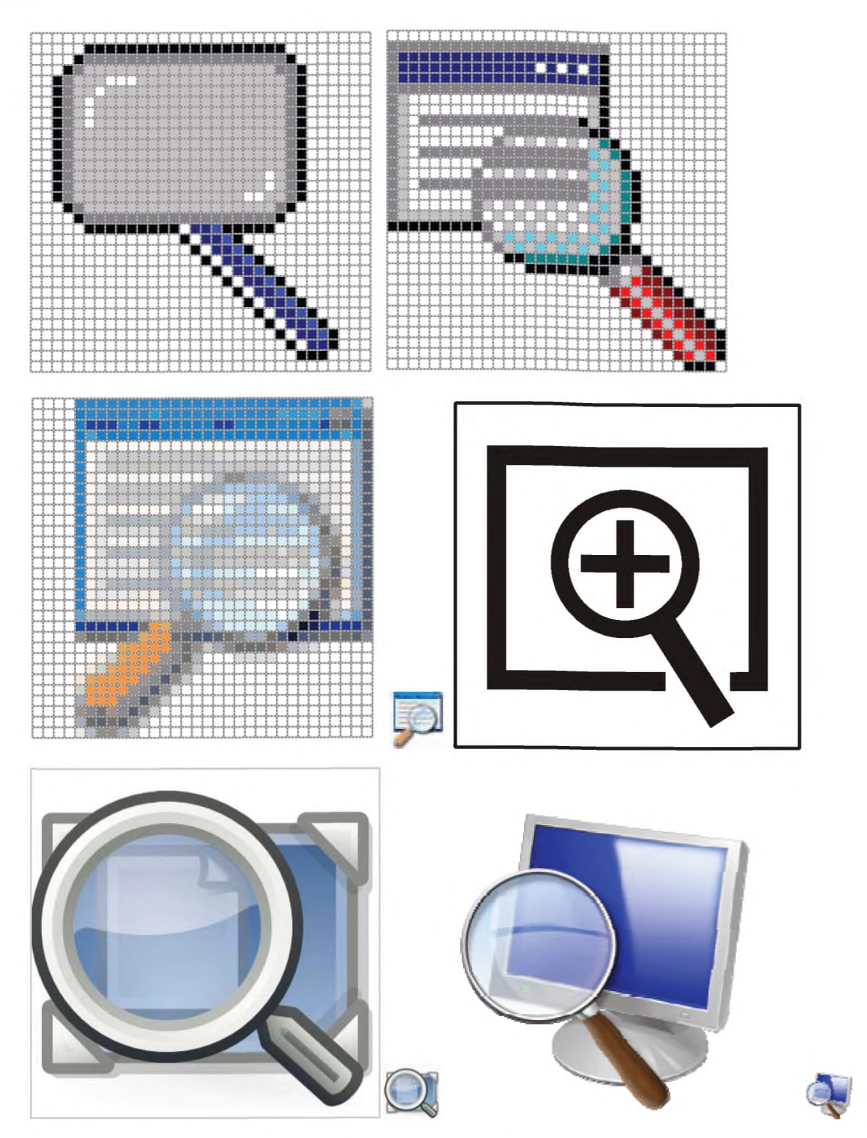

Источники: верхний ряд: Microsoft Windows 2000®&ХР®[3]; средний ряд: IBM ThinkPad® (spacebar) [12]; нижний ряд: Gnome 3 [15], Microsoft Windows 7® [3] (справа).

Примечание — Значки, приведенные в качестве примера, используются в настоящее время, а не являются рекомендованными ИСО/МЭК.

3.4.2.5 Высокая контрастность

Основная область применения: программный интерфейс.

Назначение: устанавливает цвета и шрифты, разработанные для облегчения чтения с экрана.

Графика:

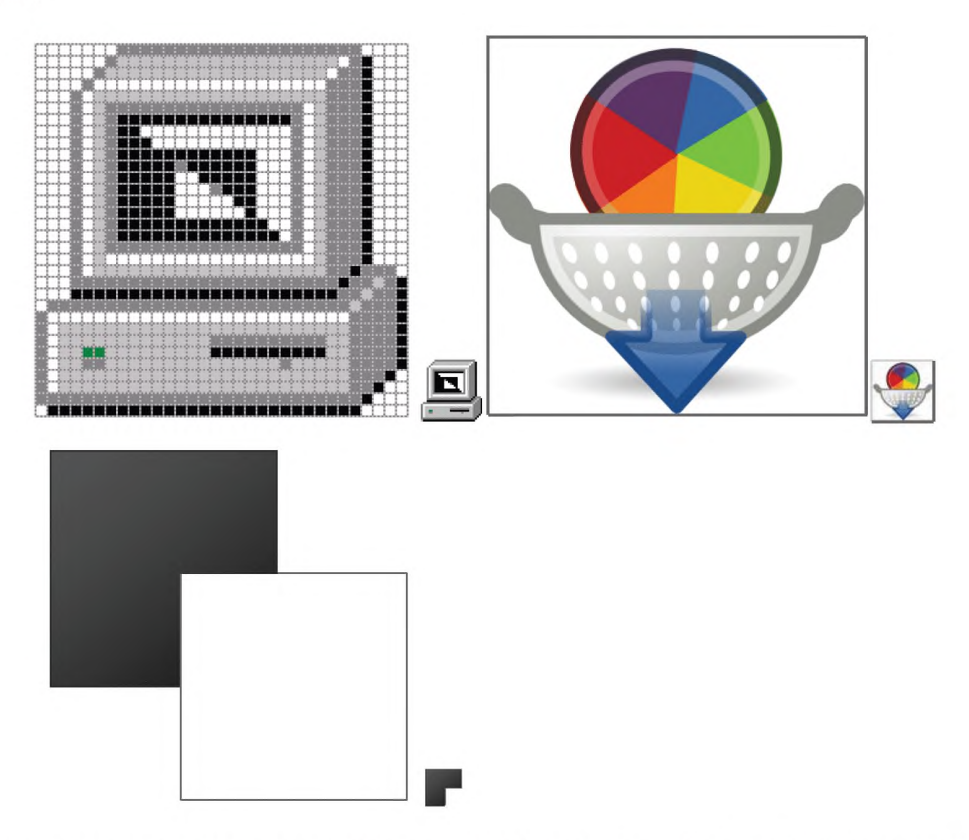

Источники: верхний ряд: Microsoft Windows 2000® [3] (слева); Gnome 3 [15] (справа); нижний ряд: Microsoft Windows 7<sup>®</sup> [3].

Примечание — Значки, приведенные в качестве примеров, используются в настоящее время, а не являются рекомендованными ИСО/МЭК.

3.4.2.6 Возможности использования языка жестов

Основная область применения: программное обеспечение, интерфейсы Всемирной паутины (World Wide Web).

Назначение: указывает на наличие возможности использовать язык жестов в качестве альтернативы тексту.

Графика:

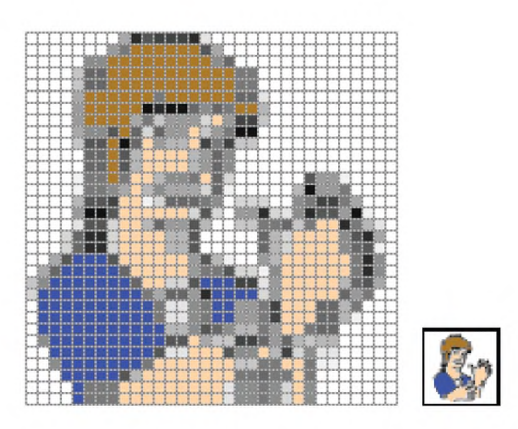

Источник: CEN Workshop Agreement CWA 14835 (September, 2003) Proposal [2].

Примечание — Значок, приведенный в качестве примера, используется в настоящее время, а не является рекомендованным ИСО/МЭК.

3.4.2.7 Перевод на язык жестов

Основная область применения: развлечение и образование.

Назначение: указывает на доступность перевода устной речи на язык жестов. Графика:

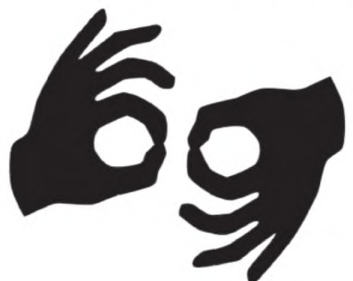

Источник: (США) Национальный форум творчества инвалидов [4].

Примечание 1 — Этот символ взят из американского языка жестов и слишком культурно обусловлен для международного использования.

Примечание 2 — Значок, приведенный в качестве примера, используется в настоящее время, а не является рекомендованным ИСО/МЭК.

3.4.2.8 Доступная среда для инвалидов по зрению

Основная область применения: развлечение и образование.

Назначение: указывает на возможность доступа инвалидов по зрению к объектам инфраструктуры. Графика:

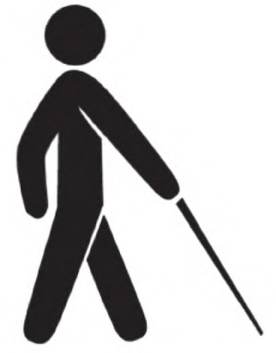

Источник: (США) Национальный форум творчества инвалидов [4].

Примечание — Значок, приведенный в качестве примера, используется в настоящее время, а не является рекомендованным ИСО/МЭК.

3.4.2.9 Печать укрупненным шрифтом

Основная область применения: развлечение и образование.

Назначение: указывает на наличие информации (например, книг и периодических изданий), напечатанной укрупненным шрифтом.

Графика:

# Крупный Шрифт

Источник: (США) Национальный форум творчества инвалидов [4].

Примечание 1 — Значок, приведенный в качестве примера, используется в настоящее время, а не является рекомендованным ИСО/МЭК.

Примечание 2 — Использование печатных символов, как в этом значке, не является подходящим, потому что не удовлетворяет требованиям культурологической и лингвистической адаптации.

3.4.2.10 Печать по Брайлю

Основная область применения: развлечение, образование и ориентирование.

Назначение: указывает на наличие информации и инструкций, напечатанных шрифтом Брайля. Графика:

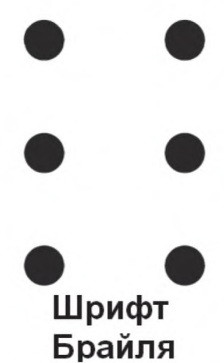

Источник: (США) Национальный форум творчества инвалидов [4].

Примечание 1 — Значок, приведенный в качестве примера, используется в настоящее время, а не является рекомендованным ИСО/МЭК.

Примечание 2 — Использование печатных символов, как в этом значке, не является подходящим, потому что не удовлетворяет требованиям культурологической и лингвистической адаптации.

#### 3.5 Телефония

#### 3.5.1 Входящие и исходящие звонки

3.5.1.1 Общие положения

Основная область применения: аппаратное обеспечение, средства телекоммуникации.

Назначение: указывает на возможность использования средств видеотелефонии без уточнения конкретных возможностей.

Графика:

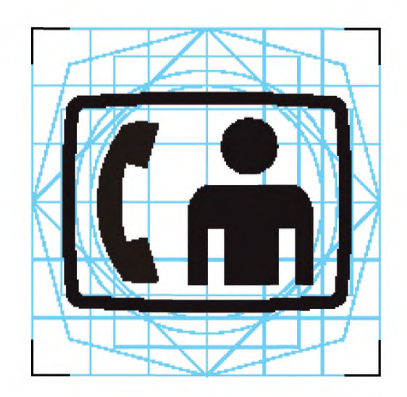

Источник: ЕТСИ ЕН 301 462, версия 1.1.1 (2000-03), графический символ номер 15 [1].

Примечание — Значок, приведенный в качестве примера, используется в настоящее время, а не является рекомендованным ИСО/МЭК.

3.5.1.2 Текстофон/телефонное печатающее устройство (ТТУ)

Основная область применения: аппаратное обеспечение, средства телекоммуникации. Назначение: указывает на возможность обмена текстовыми сообщениями по телефонным сетям.

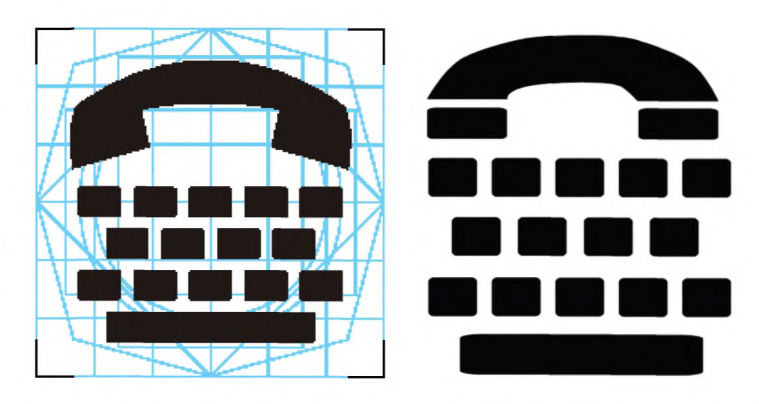

Источники: слева: ЕТСИ ЕН 301 462, версия 1.1.1 (2000-03), графический символ номер 14 [1]; справа: (США) Национальный форум творчества инвалидов [4].

Примечание — Значки, приведенные в качестве примера, используются в настоящее время, а не являются рекомендованными ИСО/МЭК.

3.5.1.3 Видеотелефон для использования языка жестов и чтения по губам

Основная область применения: аппаратное обеспечение, средства телекоммуникации.

Назначение: указывает на возможность использования видеотелефона для общения с помощью языка жестов и чтения по губам.

Графика:

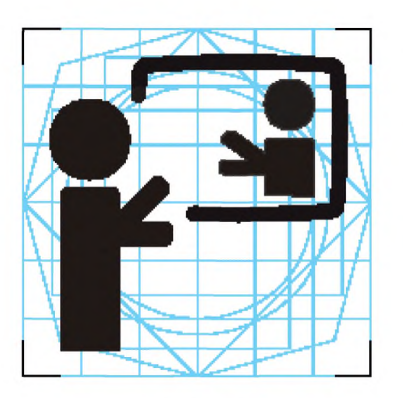

Источник: ЕТСИ ЕН 301 462, версия 1.1.1 (2000-03), графический символ номер 16 [1].

Примечание — Значок, приведенный в качестве примера, используется в настоящее время, а не является рекомендованным ИСО/МЭК.

## 3.5.2 Аудиовыход

3.5.2.1 Телефонный усилитель/телефон с возможностью регулирования громкости Основная область применения: аппаратное обеспечение, средства телекоммуникации. Назначение: позволяет пользователю регулировать и усиливать громкость речи собеседника.

Графика:

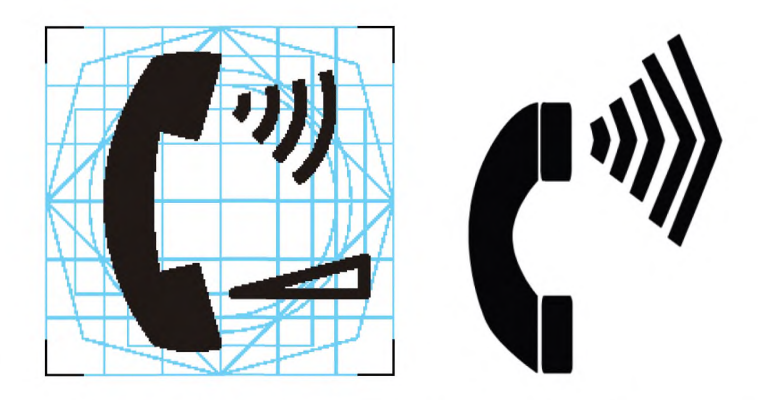

Источники: слева: ЕТСИ ЕН 301 462, версия 1.1.1 (2000-03), графический символ номер 9 [1]; справа: (США) Национальный форум творчества инвалидов [4].

Примечание — Значки, приведенные в качестве примера, используются в настоящее время, а не являются рекомендованными ИСО/МЭК.

## 3.5.2.2 Индуктивная связь

Основная область применения: аппаратное обеспечение, средства телекоммуникации.

Назначение: указывает на возможность беспроводного (индуктивного) соединения с телекоммуникационным терминалом слухового аппарата или аналогичного устройства для инвалидов по слуху. Графика:

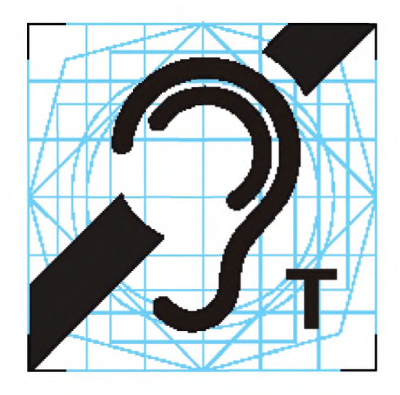

Источник: ЕТСИ ЕН 301 462, версия 1.1.1 (2000-03), графический символ номер 10 [1].

Примечание — Значок, приведенный в качестве примера, используется в настоящее время, а не является рекомендованным ИСО/МЭК.

#### 3.5.2.3 Гальваническая связь

Основная область применения: аппаратное обеспечение, средства телекоммуникации.

Назначение: указывает на возможность непосредственного электропроводящего соединения с телекоммуникационным терминалом слухового аппарата или аналогичного устройства для инвалидов по слуху.

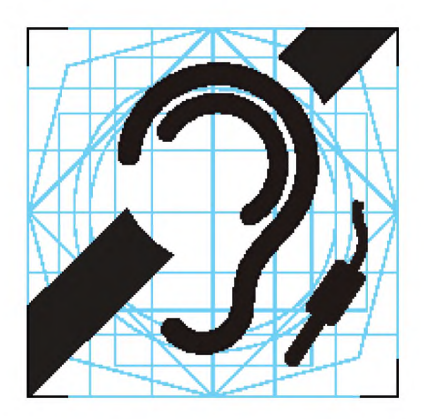

Источник: ЕТСИ ЕН 301 462, версия 1.1.1 (2000-03), графический символ номер 11 [1].

Примечание — Значок, приведенный в качестве примера, используется в настоящее время, а не является рекомендованным ИСО/МЭК.

## **Библиография**

- [1] ЕТСИ ЕН 301 462, версия 1.1.1 (2000-03) Человеческий фактор (ЧФ). Символы, служащие для обозначения средств телекоммуникации для глухих и слабослышащих
- [2] CEN Workshop Agreement CWA14835 (September, 2003) Принципы для обеспечения доступности информации в Интернете с помощью языка жестов
- [3] Microsoft Windows 98®, 2000®, XP® and Windows 7®
- [4] Национальный форум творчества инвалидов, [http://www.ndaf.org](https://mosexp.ru# ) (символы доступны в рубрике «Ресурсы» и бесплатны для воспроизведения)
- [5] Международная комиссия по технологиям и доступности (ICTA), [http://www.ictaglobal.org/](https://files.stroyinf.ru#) [6]
- [6] Предложения по дизайну символов для доступа к медиаресурсам, [http://www.ndaf.org](https://mosexp.ru# )

Примечание — Эти данные приведены только для ознакомления, так как процесс создания и отбора символов все еще продолжается.

- [7] Национальный институт субтитрирования, [http://www.ncicap.org](https://www.mosexp.ru)
- [8] Kerasotes Theatres, [http://www.kerasotes.com/Home.aspx](https://files.stroyinf.ru#      ) (значки на [http://www.kerasotes.com/lmages/](https://files.stroyinf.ru#    ) Icons/ lgoclogo.jpg)
- [9] Voiceprint Canada, [http://www.voiceprintcanada.com](https://files.stroyinf.ru#    )
- [10] BS 8501:2002 Графические символы и знаки. Общепринятые информационные символы
- [11] Apple Computer
- [12] IBM Corporation
- [13] ИСО/МЭК 11581-1:2000 Информационные технологии. Системные интерфейсы пользователя и символы. Символы и функции пиктограммы. Часть 1. Пиктограммы. Общие положения
- [14] ИСО/МЭК 11581-3:2000 Информационные технологии. Системные интерфейсы пользователя и символы. Символы и функции пиктограммы. Часть 3. Пиктограммы указателя
- [15] Графическая оболочка Gnome для Linux-совместимых операционных систем: [www.gnome.org](https://mosexp.ru#  )

УДК 681.3.002.53:006.354 ОКС 11.180.99

01.080.50 35.040

Ключевые слова: информационные технологии, люди с ограничениями жизнедеятельности, требования доступности, графические значки и символы

Редактор *ЕЛ. Моисеева* Технический редактор *И.Е. Черепкова* Корректор *Е.Р. Ароян* Компьютерная верстка *Ю.В. Поповой*

[ГОСТ Р 54409-20](https://files.stroyinf.ru/Index2/1/4293783/4293783522.htm)11

Сдано в набор 26.11.2018. Подписано в печать 30.11.2018. Формат 60 × 84 $\frac{1}{8}$ . Гарнитура Ариал. Уел. печ. л. 3,72. Уч.-изд. л. 3,25.

Подготовлено на основе электронной версии, предоставленной разработчиком стандарта

Создано в единичном исполнении ФГУП «СТАНДАРТИНФОРМ» для комплектования Федерального информационного фонда стандартов, 117418 Москва, Нахимовский пр-т, д. 31, к. 2. [www.gostinfo.ru](https://www.mosexp.ru#) [info@gostinfo.ru](https://www.mosexp.ru# )